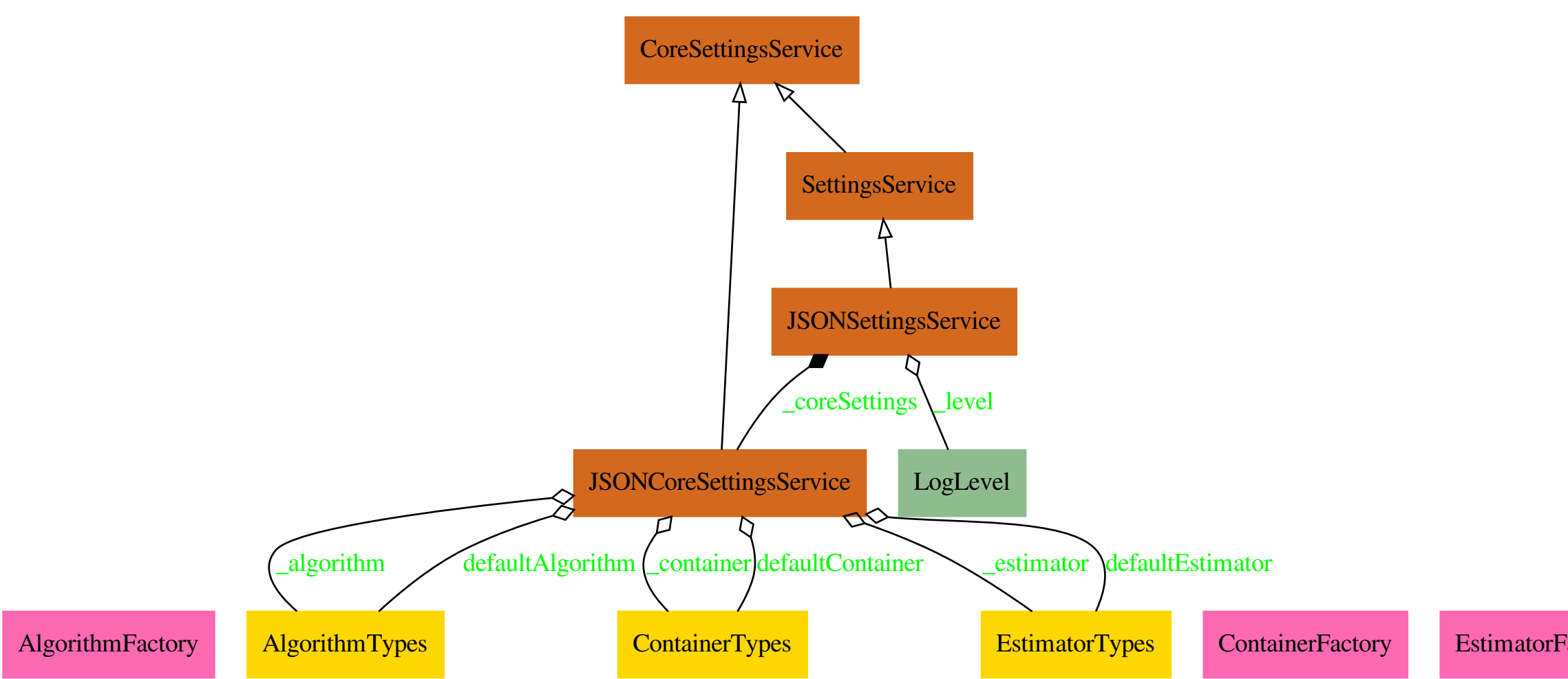

FilterContext FilterTypes FinderProgressBar FinderProgressManager InitModes InvalidServiceConfiguration InvalidSettingException

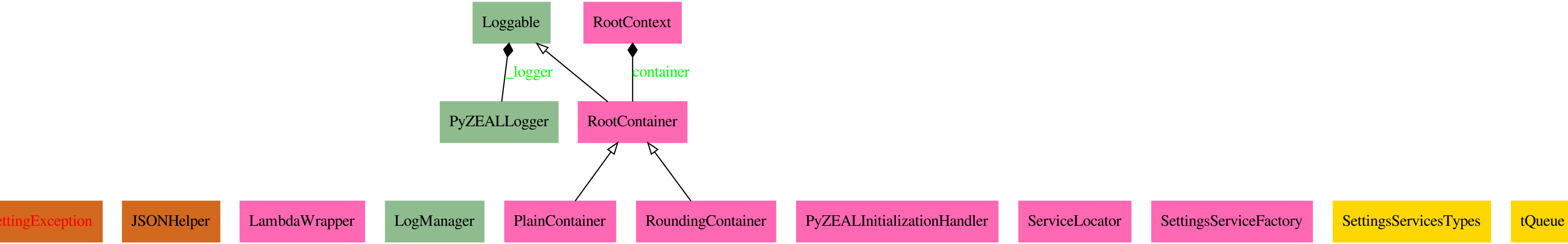